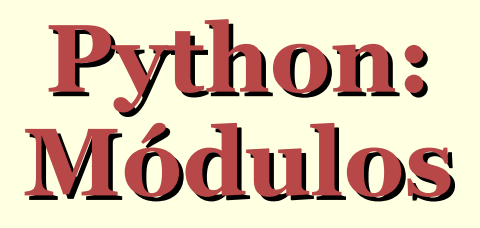

Claudio Esperança

## **Módulos**

- Módulos são programas feitos para serem reaproveitados em outros programas
- Eles tipicamente contêm funções, variáveis, classes e objetos que provêm alguma funcionalidade comum
- Por exemplo, já vimos que o módulo math contém funções matemáticas como sin, exp, etc, além da constante pi
- Toda a biblioteca padrão do Python é dividida em módulos e *pacotes* (veremos mais tarde)
- Alguns dos mais comuns são: sys, os, time, random, re, shelve

## **Escrevendo módulos**

- Na verdade, qualquer programa que você escreva e salve num arquivo pode ser importado como um módulo
	- Por exemplo, se você salva um programa com o nome prog.py, ele pode ser importado usando o comando import prog
		- Entretanto, a "importação" só ocorre uma vez
		- Python assume que variáveis e funções não são mudados e que o código do módulo serve meramente para inicializar esses elementos

## **Escrevendo módulos**

- Após a importação de um módulo, este é compilado, gerando um arquivo .pyc correspondente
	- No exemplo, um arquivo prog.pyc será criado
	- **Python só recompila um programa se o arquivo. py for** mais recente que o arquivo .pyc

# **Exemplo (em Unix)**

```
$ cat teste.py
def f():
    print "alo"
f()$ python
...
>>> import teste
alo
>>> import teste
\gg teste.f()
alo
>>>
$ dir teste*
teste.py teste.pyc
```
# **Tornando módulos disponíveis**

- Em que diretório os módulos são buscados durante a importação?
	- No diretório corrente
	- Nos diretórios da lista sys.path
- Se for desejável especificar o local onde os módulos residem, há essencialmente duas opções
	- **Alterar diretamente a variável Sys.path**
	- Alterar a *variável de ambiente* PYTHONPATH
		- É o método recomendável pois não requer que o programa que importará o módulo seja alterado

# **Exemplo**

```
$ mkdir python
$ mv teste.py python/
$ cat python/teste.py
def f():
    print "alo"
f()$ export PYTHONPATH=~/python
$ python
Python 2.4.2 (#2, Sep 30 2005, 21:19:01)
...
>>> import teste
alo
```
#### **Pacotes**

- São hierarquias de módulos
- Um pacote é um *diretório* que contém um arquivo chamado  $\quad$  init  $\quad$ .py
	- O pacote deve estar em um dos diretórios nos quais o Python busca por módulos
	- Para importar o pacote, use o nome do diretório
		- O programa correspondente ao pacote é \_\_ init\_\_.py

### **Pacotes**

- Os demais arquivos e diretórios dentro do pacote são encarados recursivamente como módulos
	- Por exemplo, se um pacote se chama p e contém um arquivo chamado m.py, então podemos importar
		- p (arquivo p/\_\_init\_\_.py)
		- p.m (arquivo p/m.py)
	- Semelhantemente, p poderia ter um outro pacote sob a forma de outro diretório contendo um arquivo \_\_init\_\_.py

## **Exemplo**

```
$ dir python/
pacote teste.py
$ dir python/pacote/
  __init__.py teste2.py
$ cat python/teste.py
print "teste"
$ cat python/pacote/__init__.py
print "pacote"
$ cat python/pacote/teste2.py
print "teste2"
$ python
...
>>> import teste
teste
>>> import pacote
pacote
>>> import pacote.teste2
teste2
```